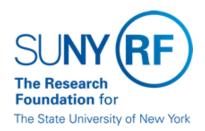

# **Participant Support Payment Processing**

Effective Date: May 22, 2023 Function: Finance

Contact: RFFinance@rfsuny.org

#### Overview

Payments of Participant Support will be made through the Accounts Payable module. Participation Support includes payments for participation in vocational training, secondary school training, and other nonacademic programs.

#### Requirements

The participant must be on the Supplier file. A citizen or resident alien must have a 1099 Supplier site. Nonresident aliens are identified through the Supplier Type field. Withholding groups are used to process tax withholdings for a nonresident alien. The withholding group is attached to the supplier record and flows to the invoice. Taxes are automatically calculated in the Accounts Payable module.

# **How to Process a Participant Support Payment**

Follow this procedure to process a request for payment for Participant Support:

| Step | Action                                                                                                    |  |
|------|----------------------------------------------------------------------------------------------------|--|
| 1    | Query the Supplier file to see if the participant exists. If the participant does not exist in the Supplier file, request that the supplier be added to the Supplier File. Refer to "Supplier File Updates" for more information.                                                                                                    |  |
| 2    | Enter the invoice information into the Accounts Payable module. The invoice can be entered in one of the following ways:                                                                                                    |  |
|      | <ul> <li>Load a standard invoice each time you want to make a payment to the participant for the dollar amount you want to issue and approve it when entered.</li> <li>Load a standard invoice for a total dollar amount to be paid to the participant and approve that invoice. Open the Schedule of Payment form and specify the scheduled</li> </ul> |  |

|   | <ul> <li>payment dates and amounts to be paid. Once this has been set up, separate approare not necessary prior to issuing each payment.</li> <li>Load a recurring invoice for a set dollar amount to be paid to the participant on the of each month. Enter a monthly payment amount and the number of payments up Each month thereafter a recurring invoice will be created. The recurring invoice will to be queried and approved each month prior to issuing a payment.</li> </ul> |  |
|---|----------------------------------------------------------------------------------------------------|--|
| 3 | Checks for approved invoices will be generated when central office performs the payment run                                                                                                    |  |
|   | process.                                                                                                    |  |

### Recordkeeping

Operating locations must retain all supporting nonresident alien tax exemption documentation for four years after the end of the last year that the exemption was claimed.

### Monitoring

Tax status of nonresident aliens must be monitored to ensure that a person claiming a tax exemption is still eligible for exemption.

#### **Definitions**

Participant Support - Payments for items such as stipends or subsistence allowances, travel allowances, and registration fees paid to or on behalf of participants or trainees (but not employees) in connection with conferences, or training projects. Participant support payments are not related to an academic endeavor.

## **Change History**

| Date             | Summary of Change                                                             |
|------------------|-------------------------------------------------------------------------------|
| May 22, 2023     | Revised to refer to "Participant Support" rather than "participant stipends." |
| January 19, 2001 | New document                                                                  |

#### **Feedback**

Was this document clear and easy to follow? Please send your feedback to webfeedback@rfsuny.org.